# **LOCO FURIOSO (G.33)**

## CLASIFICACIÓN: DRAWINGS

SERIE: NOTEBOOK G. FROM BORDEAUX (DRAWINGS, CA. 1824-1828)

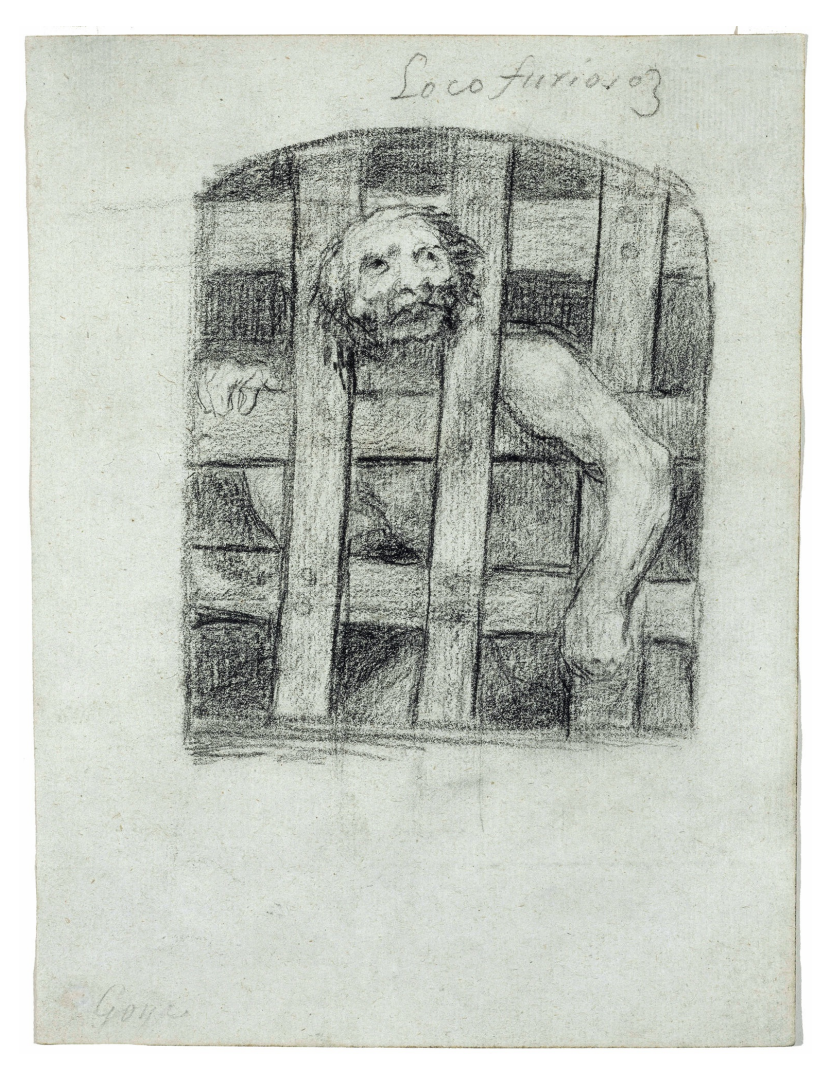

**DATOS GENERALES** CRONOLOGÍA **UBICACIÓN DIMENSIONES TÉCNICA Y SOPORTE** RECONOCIMIENTO DE LA AUTORÍA DE GOYA FICHA: REALIZACIÓN/REVISIÓN **INVENTARIO** 

Ca. 1824 - 1828 New York, United States 193 x 145 mm

Documented work 05 Sep 2021 / 29 May 2023  $1703 -$ 

## **INSCRIPCIONES**

Loco furioso (a lápiz negro, arriba a la izquierda) 3 [...] (a lápiz negro, ángulo superior derecho) Goya (apócrifo, a lápiz negro, ángulo inferior izquierdo)

#### **HISTORIA**

Véase Se hace militar (G.1). Línea de procedencia: álbum Hyadès-Boilly; Leurceau, París; Alfred Strölin (1871-1954), Lausanne, Suiza; probablemente su hijo Fred Strölin (1912-1974), Lausanne, Suiza, y París, Francia; Ian Woodner, 1972, Nueva York; Andrea Woodner, 1990, Nueva York.

#### **ANÁLISIS ARTÍSTICO**

Véase Se hace militar (G.1). Aunque la segunda cifra del número dado por Goya está raspada, la única posición posible que queda es la del 33. Además, se trata del tercero de los trece dibujos que, dentro de este mismo Cuaderno G, incluyen la palabra loco o locos en su título (G.17, G.32-G.37, G.39-G.41 v G.43-G.45), aunque el G.32 no aborda la locura como tal y hay otro dibujo, el G.38, que sí la aborda pero sin llevar la palabra en el título. Forman una galería de enfermos que evidencia la constante preocupación de Goya por los personajes marginales de la sociedad, como lisiados, mendigos y otros. La naturaleza de la locura, sus vinculaciones con la imaginación o el genio creativo, interesó a los ilustrados desde un punto de vista especulativo, pero también se llevaron a cabo diversas reformas desde mediados del sigo XVIII que redundaron en la mejora en el trato dispensado a los enfermos mentales con respecto al pasado y en la creación de instituciones para su cuidado y tratamiento, tanto en España como en Francia. En esta serie de locos. Gova se concentra en la intensidad de la expresión facial y corporal de los personajes, que sitúa siempre en el entorno de la celda, más o menos detallado y siempre oscuro y claustrofóbico. En este dibujo en concreto y, a diferencia de otras escenas en que el espectador contempla al loco desde el interior de la celda, aquí se nos muestra al protagonista cautivo tras los travesaños de madera claveteados de una ventana cuadrada y de remate curvo. Gova ha construido la composición a partir de este vano, que enmarca al personaje y ocupa los dos tercios superiores del folio, de modo que sugiere un punto de vista en ligero contrapicado. El blanco del papel se ha conservado alrededor para sugerir la existencia de un muro liso, en contraste con el oscuro aquiero del que asoma el cuerpo desnudo. Gracias a estos recursos, la atención se dirige a la expresión ausente de su grotesco rostro de ojos hundidos y girados al infinito. Galassi sugiere que su despeinada cabeza se ha quedado atrapada entre los barrotes, en un intento desesperado por liberarse de su prisión exterior, pero también de su atormentado interior. Estos construyen una retícula de líneas rectas verticales y horizontales que compartimenta la visión de su cuerpo: atisbamos sólo parcialmente la cabeza, un hombro musculado, la cintura doblada o la mano derecha apoyada resignadamente sobre un travesaño. Goya construye así una metáfora visual de la lucha entre el deseo de libertad, el instinto irracional del lunático, enfrentado a la barrera racional, el mundo ordenado del que está excluido. El término Loco furioso, con que Goya titula otro dibujo de la misma serie, se utilizaba en la época para referirse a un grado extremo de locura, cuyas distintas manifestaciones (manía, idiocia, melancolía) son retratadas por el artista en distintos momentos de su carrera, además de incluir figuras y personajes en actitudes marcadamente expresivas e irracionales en muchas de sus creaciones. En esta preocupación sería clave una visita que, al parecer, realizó en 1793 al manicomio de Zaragoza, una experiencia que le impactaría lo bastante como para tratar el tema en varias ocasiones, como en Corral de locos (1793-1794) o más tardíamente en Casa de locos (ca. 1814-1816). Goya fue bien consciente de la preocupación por la locura a través de su círculo de amigos ilustrados pero, además, como apunta Galassi, la propia fragilidad de su salud en sus últimos años le haría más sensible a la exploración de lo irracional.

### **EXPOSICIONES**

Goya: Zeichnungen und **Druckgraphik** Städtische Galerie im Städelschen Kunstintitut Frankfurt 1981 from February 13th to April 5th 1981 cat. 81

Goya y el espíritu de la **Ilustráción** Museo Nacional del Prado Madrid 1988 from October 6th to December 18th 1988. Exhibited also at Museum of Fine Arts, Boston, January 18th to March 26th 1989; The Metropolitan Museum of Art, Nueva York, May 9th to July 16th 1989, Madrid curator Manuela B. Mena Marqués. scientific directors Alfonso E. Pérez Sánchez and Eleanor A. Savre  $cat$  168

**Goya and the espirit of** enlightment The Metropolitan Museum of Art New York 1989

scientific directors Alfonso E. Pérez Sánchez and Eleanor A. Sayre. From May 9th to July 16th 1989. Exhibited also in the Boston Museum of Fine Arts, from January 18th to March 26th 1989  $cat 168$ 

Statens Museum for Kunst Copenhagen 2000 from February 11th to May 7th 2000

cat. 54

Madrid 2019 cat. 167

**BIBLIOGRAFÍA** 

1933

(comisaria) pp. 460-462 1988

Museo del Prado

p. 292, fig. 229

(comisarios)

2003

HOFMANN, Werner

Thames & Hudson

MAYER, August L. pp. 376-384, cat. 11<br>2

### The Frick Art Collection New York 2006 consultant editors Jonathan Brown and Susan Grace Galassi. From February 22nd to May 14th 2006 cat. 41

Goya

#### Museum of Fine Arts Boston 2014 cat. 173

Basle 2021 p. 376

# Vie et ouvre de Francisco de

Goya GASSIER, Pierre y WILSON, Juliet p. 365, cat. 1738 [G 33] i<sub>970</sub> Office du livre

KLEIN, Peter K. pp. 198-252 61 1998

**Goya's last works** 

BROWN, Jonathan y GALASSI, Susan Grace pp. 216-219, cat. 41 2006 The Frick Collection and Yale University Press

#### Dibujos de Goya: Los álbumes GASSIER, Pierre pp. 531 y 565, cat. G 33 [391] 1973 Noguer

Goya y la locura SEVA, Antonio and FERNÁNDEZ, Asunción pp. 46-47  $2000$ 

#### **Gova: Order & Disorder**

ILCHMAN, Frederick y STEPANEK, Stephanie L. (comisarios) pp. 260-262  $2014$ Museum of Fine Arts Boston Publications

p. 257, cat. 167 (il.) 2019 Museo Nacional del Prado

MATILLA, José Manuel y MENA, Manuela B.

Goya y el espíritu de la<br>Ilustración

A. (directores) and MENA, Manuela B.

PÉREZ SÁNCHEZ, Alfonso E. y SAYRE, Eleanor

**PALABRAS CLAVE** 

### LOCO ENFERMEDAD MANICOMIO CELDA REJAS

**ENLACES EXTERNOS**